## CTD

## KH-05- $4$

## 平成 17 11 21

# $\mathbf 1$ これは白鳳丸3研にて CTD 船上局を操作する人のためのマニュアルです。オペレータ 1. CTD

- 2.  $1$ 3. データの取り込み
- $4.$ 5. データ処理

## ${\rm PC}$  <br/> ${\rm DC}$   ${\rm DC}$   ${\rm DC}$   ${\rm DC}$  $2$ **PC**

- $2 \nabla$
- 2.1 CTD

 $CTD$ 

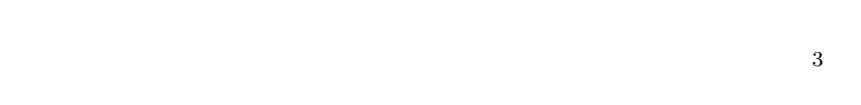

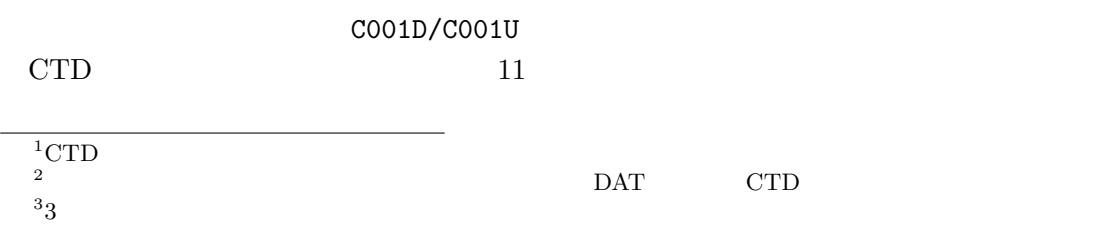

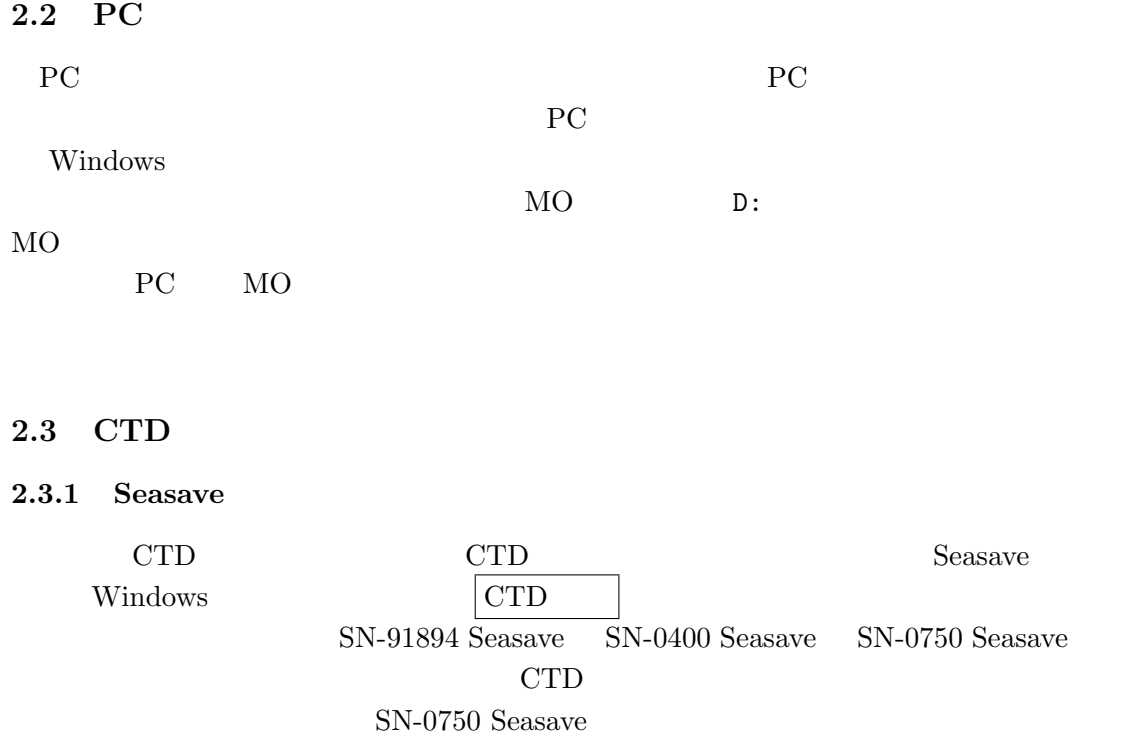

### $2.3.2$  Seasave

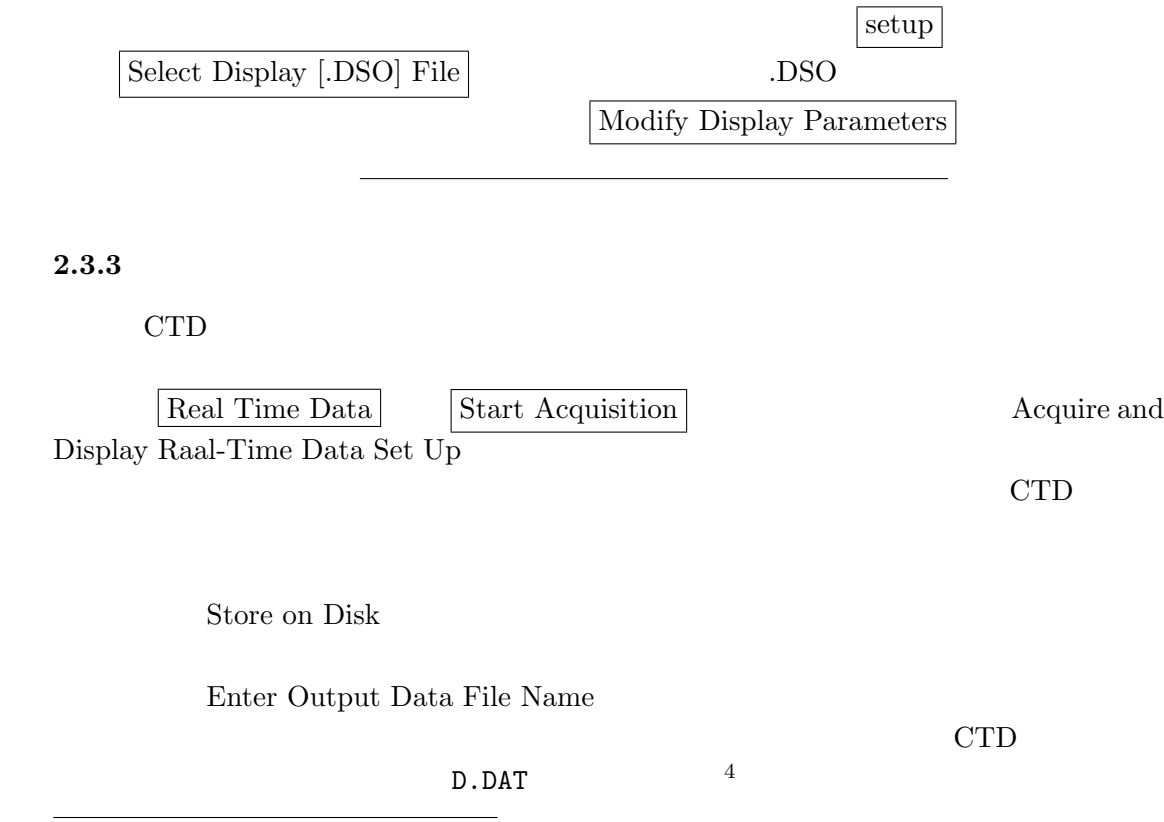

 $4\,$ 

## Acquire and Display Raal-Time Data Set Up

 $\fbox{\parbox{1.5cm}{{\bf \textbf{S}TART A}\textbf{CQUIRE}}} \begin{tabular}{c} \hline \textbf{START A}\textbf{CQUIRE} \end{tabular}$ 

 $5<sub>5</sub>$ 

Ship: Hakuho-maru Cruise: KH-05-4 Station: C001 Latitude: 27-45.00N Longitude: 136-20.00E Date(GMT): 2005/11/19 Time(GMT): 09:00 Depth:  $5740$  (m) Operator: D.Yanagimoto Cast: Down

 $2.4$ 

 $\text{CTD}$  (and  $\text{CTD}$  and  $\text{CTD}$  and

いけません。観測開始前は、電源スイッチの隣の、

SIGNAL SOURCE  $|$  FISH

## $3$

 $3.1$  CTD  $\text{CTD}$  10m  $\text{10m}$  $\text{CTD}$  10m  $\text{10m}$  $CTD$ CHANNEL DISPLAY  $\frac{1}{7}$   $\frac{"1"}{2}$ なること7を確認します。水中の酸素センサーを海水になじませる必要があるので、さら  $\overline{2}$ 

 $\overline{6}$ 

 $5\,$ 

 $\frac{6}{7}$ CTD 0011

 $2.3.4$ 

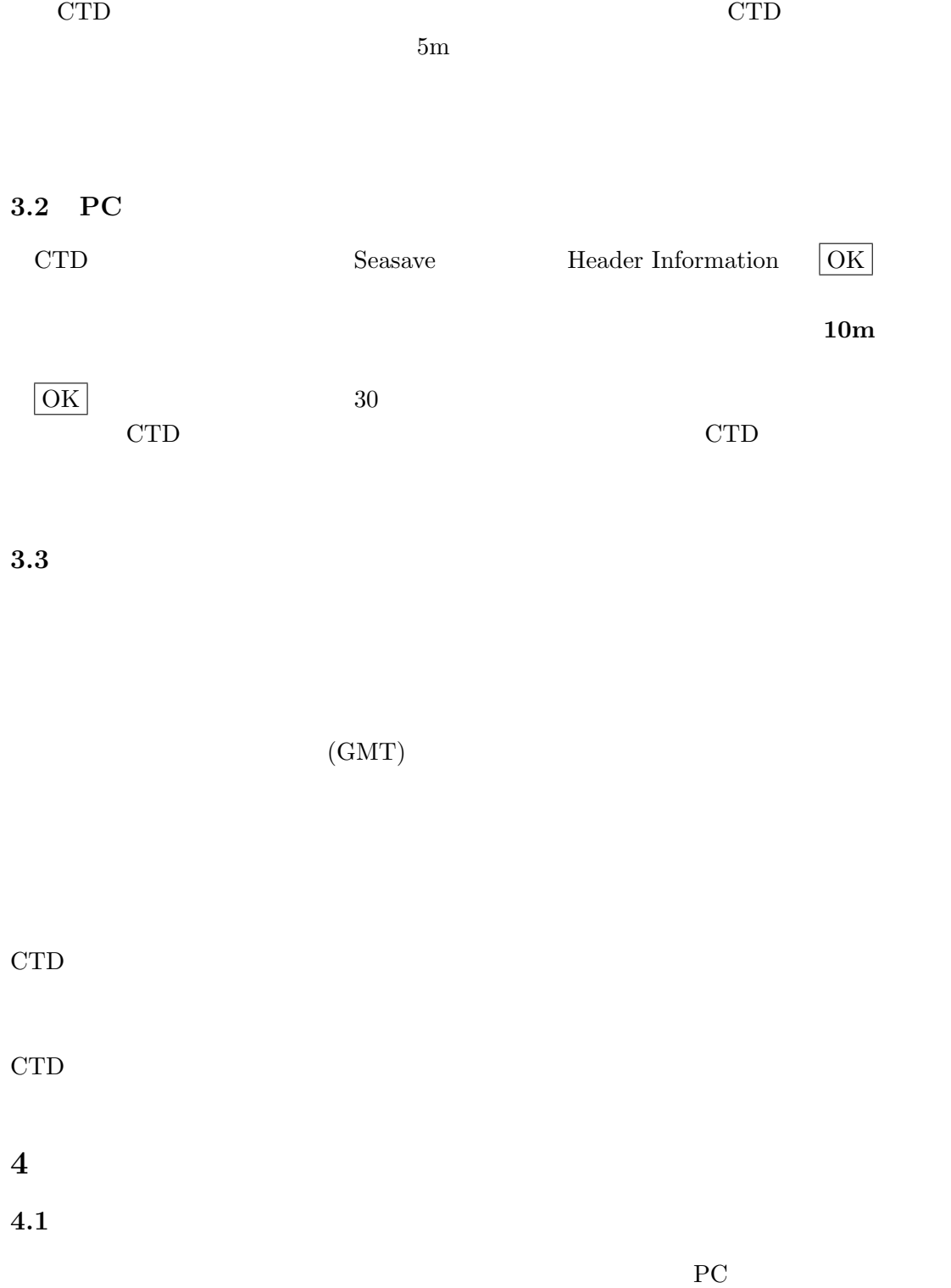

4

 $ERR$ 

#### $4.1.1$

 $10<sub>m</sub>$ 

#### $4.1.2$

cTD 8 PC 画面に表示されたアルチメータの値を監視します。これは CTD の測器が下方に向け  $100\text{m}$ す。また、これが作動していない時にはモニターの PDR の値から海底の深度を推定しま  $CTD$  (10 )  $50\text{m}$  20m  $9$ 

#### $4.2$

#### $4.2.1$

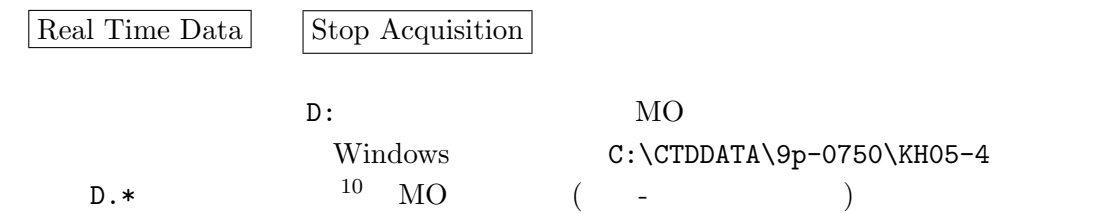

#### $4.2.2$

Real Time Data **Start Acquisition** 

Store on Disk

Enter Output Data File Name

U.DAT

<sup>8</sup>ぶつかると悲惨

9  $10<sub>m</sub>$ 

 $^{10}$ BL, hdr, CON, DAT  $4$ 

#### Acquire and Display Raal-Time Data Set Up  $\fbox{\parbox{12cm}{{\bf START~ACQUISTTON}} {\bf} \qquad \qquad \textbf{Header Information}$

Latitude: 27-45.00N Longitude: 136-20.00E Date(GMT): 2005/11/19 Time(GMT): 09:00 Depth: 5740 Operator: D.Yanagimoto Cast: Up

#### 4.2.4 PC

Header Information  $\boxed{OK}$ 

#### $4.2.5$  CTD

 $9 \t 11$ 

 $4.2.6$ 

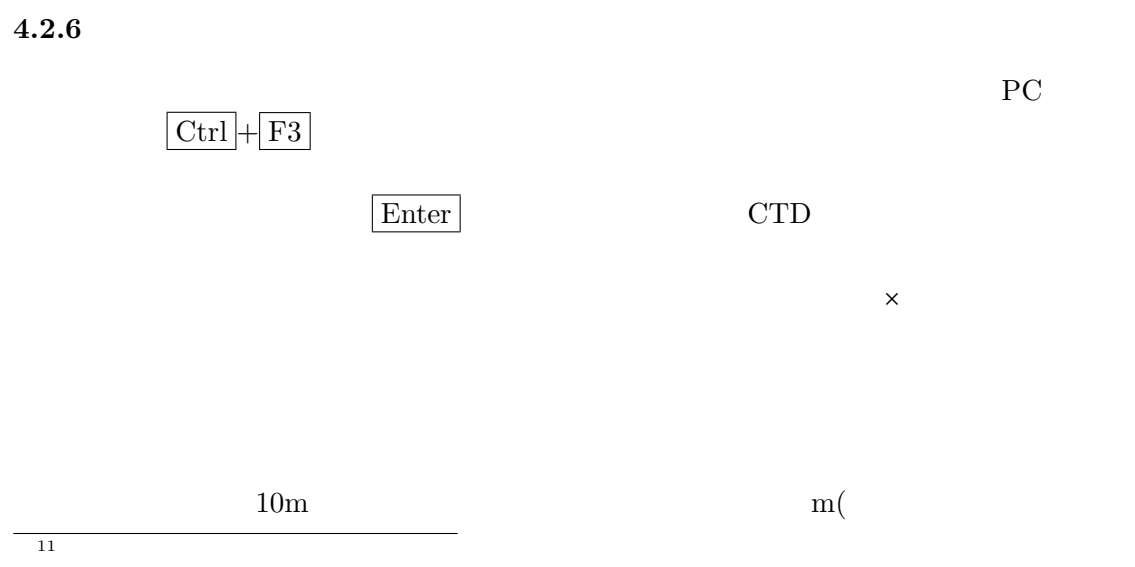

 $4.2.3$ 

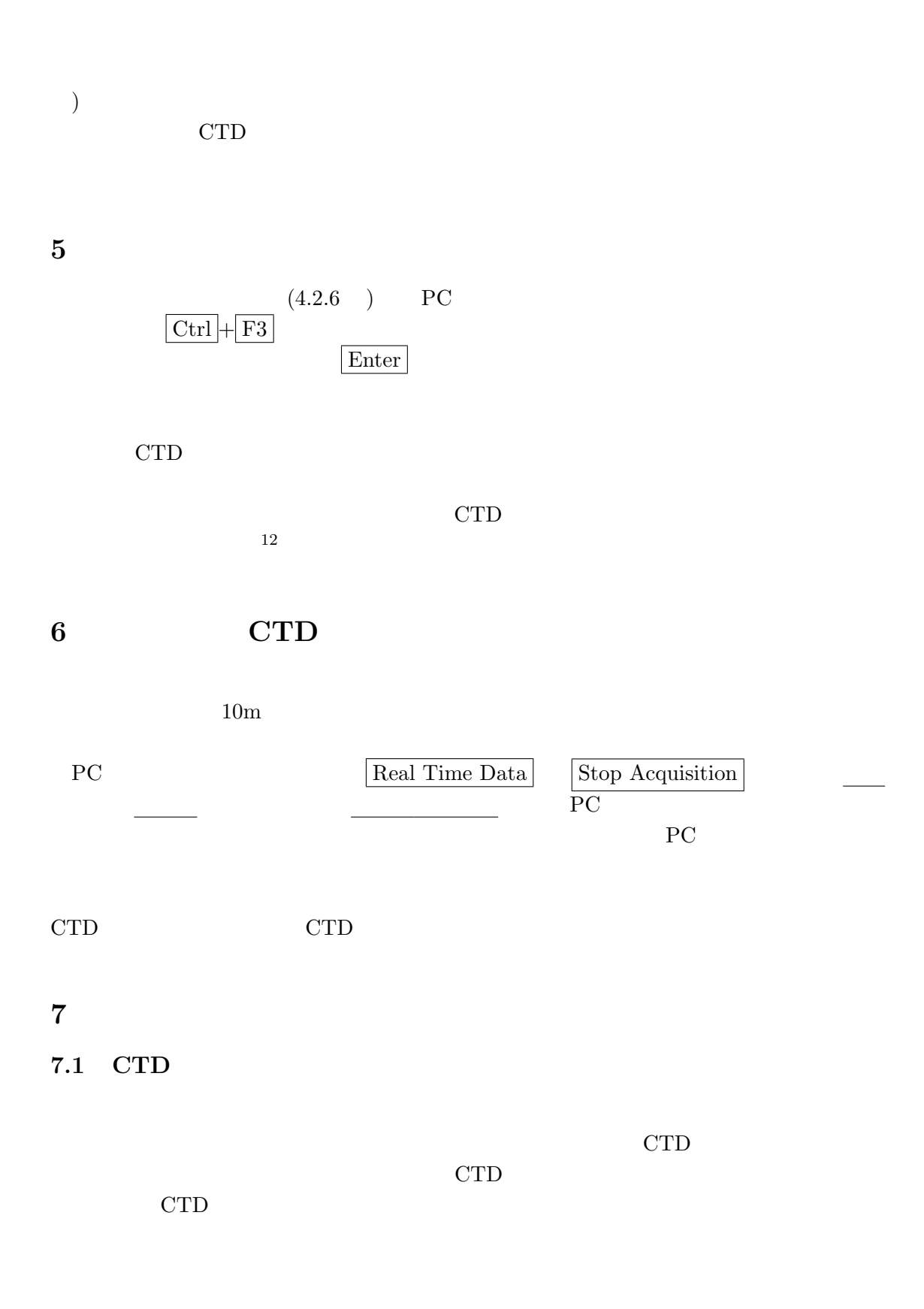

 $12$ 

## $7.2$

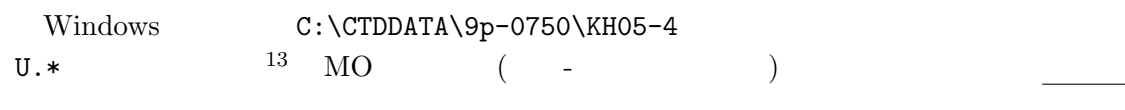

CTD 2000 CTD

8 照明

 $^{-13}\mathrm{BL, \, BTL, \, hdr, \, CON, \, DAT}$  5

 $2000 \mathrm{db}$ 

 $2100db$ 

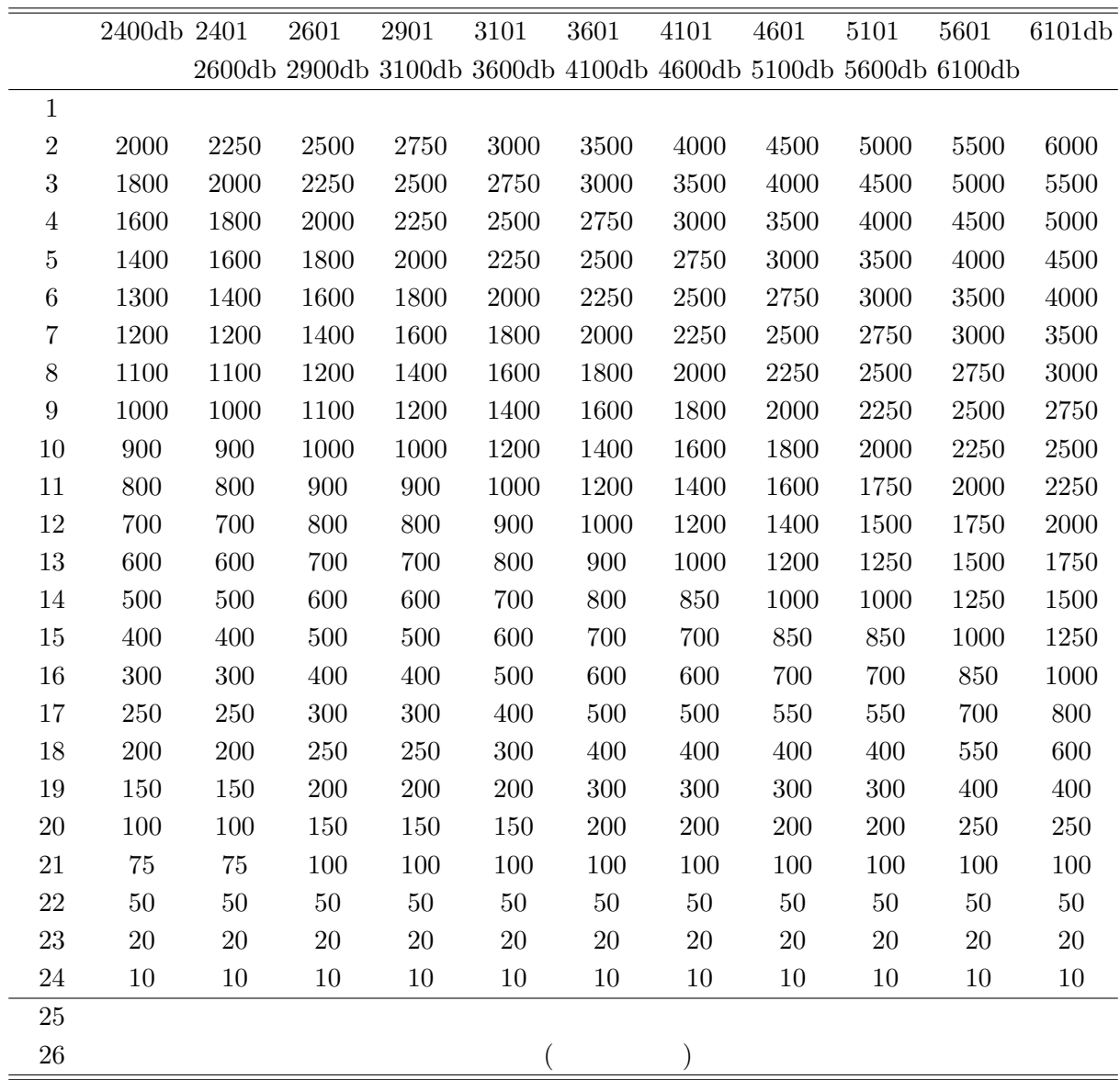

PC **FRC** 

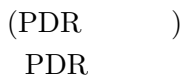

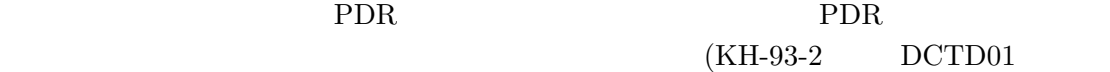

 $34-00N, 141-50E$  )

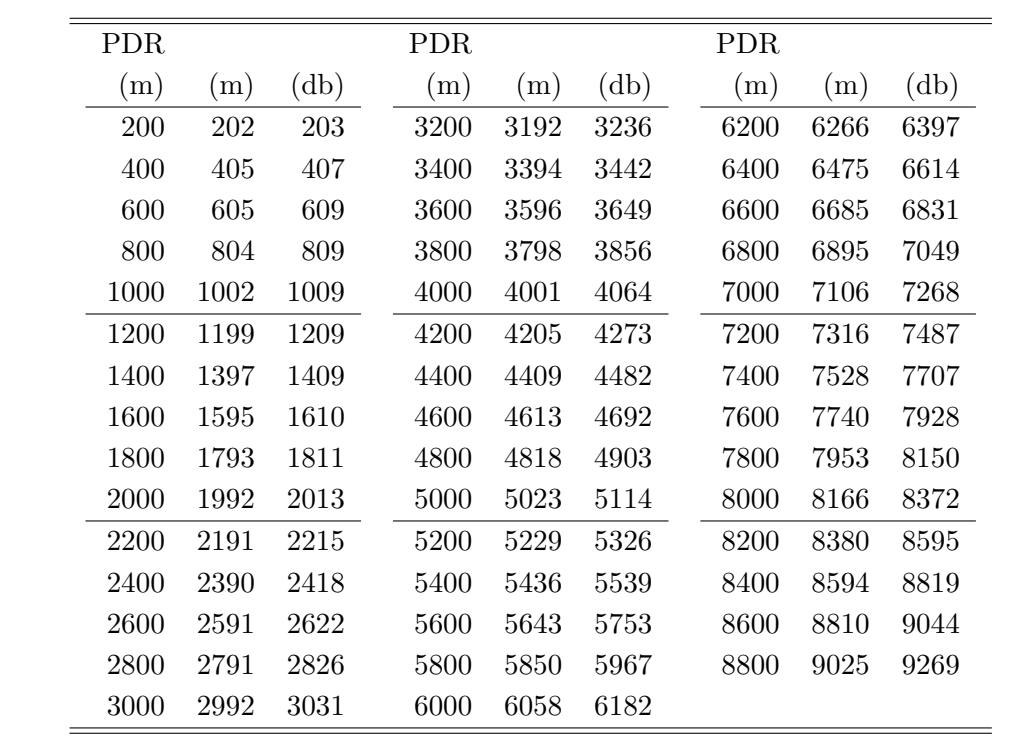

 $11$  CTD

 $[$   $]$   $]$  $[\begin{array}{ccc} \text{max} & \text{max} \\ \text{max} & \text{max} \end{array}$  $[\begin{array}{c} \hfill \\ \text{]} \end{array}]\hfill\text{(GMT)}$  $[ \quad \ ] [ \quad \ ] [ \quad \ ] [ \quad \ ]$  $(\text{CTD})$  $)$ 

 $[$   $]$  CTD

 $[$   $]$   $CTD$ 

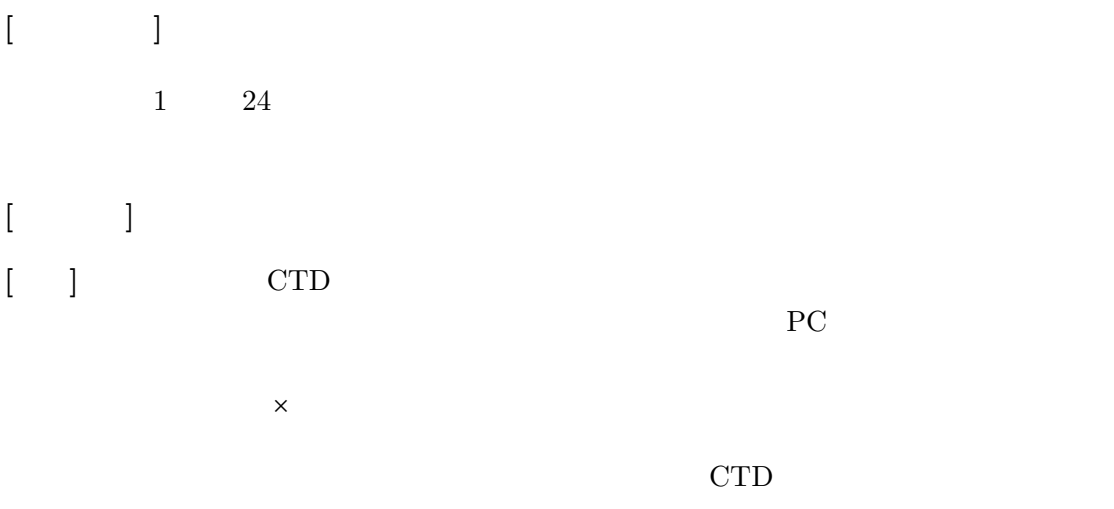

## 12 Seasave

 $\verb|CTD| \qquad \qquad \verb|CTD| \qquad \qquad \verb|CTD| \qquad \qquad \verb|CTD| \qquad \verb|CTD| \qquad \verb|CTD| \qquad \verb|CTD| \qquad \verb|CTD| \qquad \verb|CTD| \qquad \verb|CTD| \qquad \verb|CTD| \qquad \qquad \verb|CTD| \qquad \qquad \verb|CTD| \qquad \qquad \verb|CTD| \qquad \qquad \verb|CTD| \qquad \qquad \verb|CTD| \qquad \qquad \verb|CTD| \qquad \qquad \verb|CTD| \qquad \qquad \verb|CTD| \qquad \qquad \verb|CTD| \qquad \qquad \$  $*D.DAT *D.CON *D.hdr *D.BL *U.DAT *U.CON *U.hdr *U.BL ($  $*$ D.BTL  $*$ U.BTL ) 8 10  $(*$  $\left( \begin{array}{ccc} \text{MO} & \text{NLO} & \text{NLO} \end{array} \right)$ 

#### 13

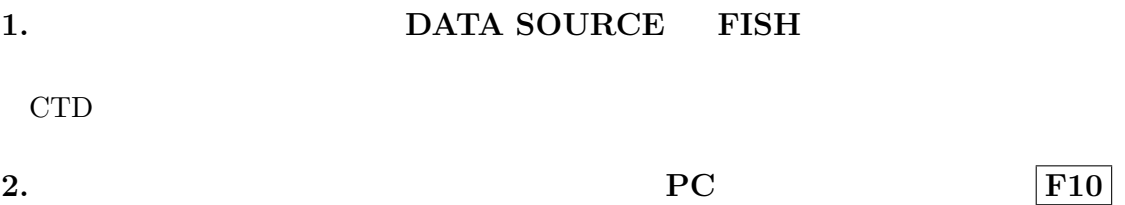

## $14$

 $14$ 

## $14.1$

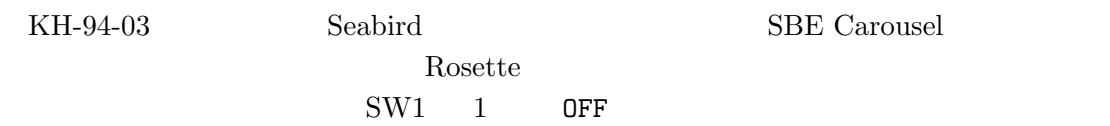

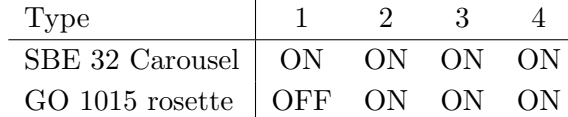

## $14.2$

Seabird Carousel

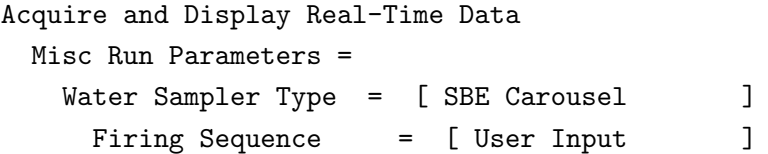

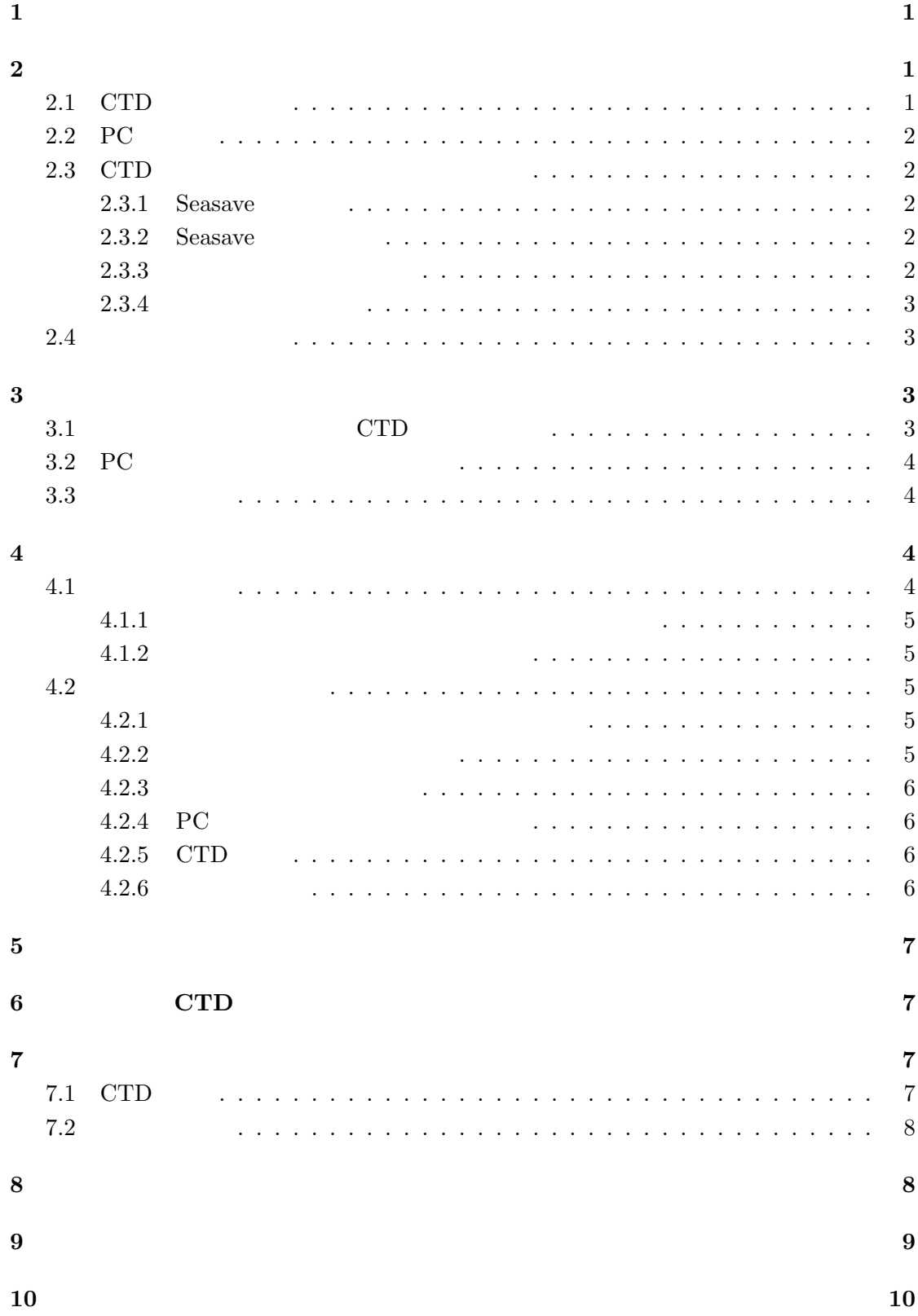

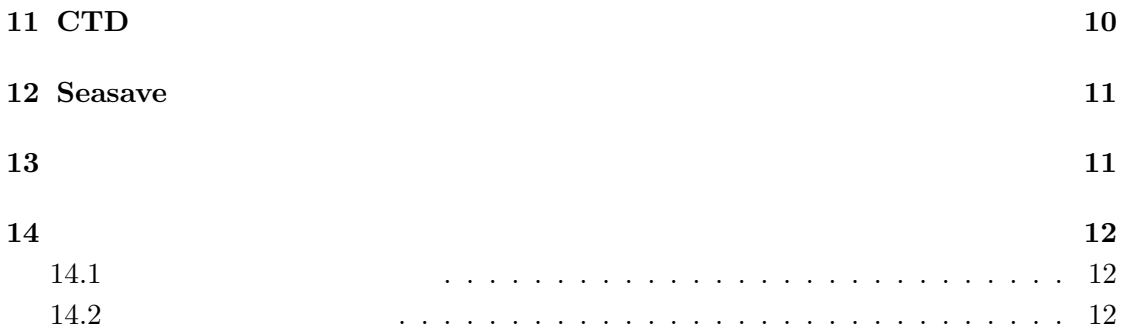